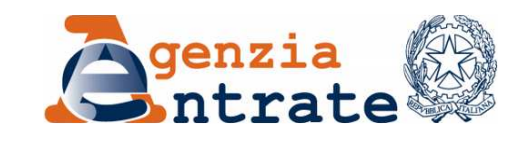

*Direzione Regionale della Valle d'Aosta \_\_\_\_\_\_\_\_\_\_\_\_\_\_*

*Ufficio Territorio di Aosta* 

Al Consiglio Notarile del Distretto di Aosta (cnd.aosta@postacertificata.notariato.it)

Ai seguenti Ordini e Collegi Professionali della Regione Autonoma Valle d'Aosta:

Agrotecnici (federazione.valledaosta@pecagrotecnici.it)

Architetti (oappc.aosta@archiworldpec.it)

Avvocati (ord.aosta@cert.legalmail.it)

Dottori Agronomi e Forestali (protocollo.odaf.aosta@conafpec.it)

Dottori Commercialisti ed Esperti Contabili (odcec.aosta.segreteria@pec.it)

Geometri (collegio.aosta@geopec.it)

Ingegneri (ordine.aosta@ingpec.eu)

Periti Agrari (collegio.interprovincialealatcnto@pec.periti agrari.it)

Periti Industriali (collegiodiaosta@pec.cnpi.it)

LORO SEDI

**L'originale del documento è archiviato presso l'ente emittente** 

## *OGGETTO: Servizio di ispezione ipotecaria sui documenti cartacei - Richiesta ed erogazione in modalità telematica*

Si comunica che sono state attivate, in modalità sperimentale, nuove funzionalità che consentono l'erogazione, in modalità telematica, del servizio di ispezione ipotecaria sui documenti cartacei.

Il nuovo servizio consente agli utenti convenzionati ai servizi telematici di Sister, registrati al portale e abilitati ai servizi di consultazione delle banche dati ipotecaria e catastale, di consultare *on demand* note non digitalizzate, titoli conservati in formato cartaceo e repertori delle trascrizioni a decorrere dal 24 luglio 1957, altrimenti visionabili esclusivamente presso i Servizi di pubblicità immobiliare territorialmente competenti.

La nuova funzione si compone delle fasi di richiesta da parte dell'utente, della presa in carico e successiva acquisizione ottica del documento cartaceo da parte dell'ufficio e del pagamento, a richiesta evasa, tramite prelievo in automatico dei tributi dovuti.

Si segnala che per accedere al servizio l'utente deve essere abilitato al profilo autorizzativo "*Ispezione documenti cartacei*" nella sezione *Modifica dati utente* del menu *Gestione Utenza*.

Confidando nel consueto spirito di fattiva collaborazione, si prega di dare ampia ed immediata diffusione ai propri iscritti ed associati.

> LA DIRETTRICE REGIONALE VICARIA *Elena Flammini (firmato digitalmente)*